**Adobe Photoshop 2022 (Version 23.0.1) Free Registration Code Free Download**

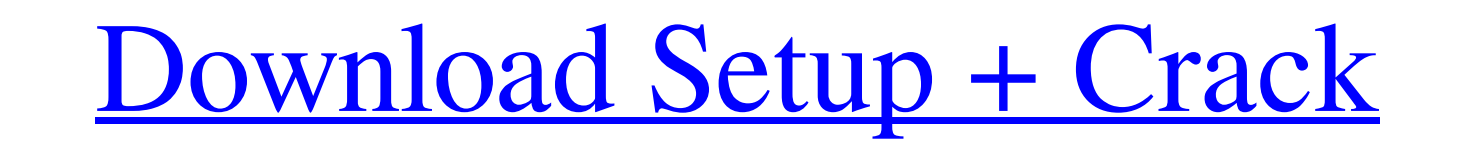

**Adobe Photoshop 2022 (Version 23.0.1) Full Product Key Free Download 2022 [New]**

Irfanview: A good replacement for Windows' image viewer Irfanview offers a basic toolkit of image-editing and adjustment features. Irfanview is a good replacement for the built-in Windows image viewer.

**Adobe Photoshop 2022 (Version 23.0.1) Crack**

Adobe Photoshop CS2 is the standard version, a powerful software for photographers and graphic designers. Adobe Photoshop CS6 is the newest major version released in 2013. It is the standard version for image editing and design professionals. Adobe Photoshop CC is the Ultimate version that combines the features of both Adobe Photoshop CS2 and Adobe Photoshop CS6. It is a powerful software for professional photographers and graphic designers. 1 Adobe Photoshop CC 2018 macOS and Windows The new version of Photoshop is the ultimate version for professional photographers and graphic designers. It contains all the features of CS6 along with new features such as the ability to use canvas sizes to share and share online. It is designed to be a powerful software. 2 In this photo editor you are taken through the process of creating a colourful photo using the simple tool features. The photo is shown in 3 stages, a colourful square, the artistically created photo and the finished image. Some of the features include: Increasing the saturation of colour, adjusting colours in the photo using masking to colour the photo, cropping the photo and stitching several photos together. 3 The professional version of Photoshop includes many different tools to aid image editing. These include photo enhancing tools such as healing and cloning. It also includes tools to alter the colours of the photo, create a basic black and white picture and create cartoon style images with the help of the cartoon tools. Using a photo editor such as Photoshop is a great way to experiment with effects. This video from Adobe shows how to use Photoshop to create a painting. 4 This page shows how to easily switch between the Darkroom and Elements versions of Photoshop. Photoshop Elements contains some basic photo editing features but can be used for image editing. 5 This page shows how to use some of the advanced features of Photoshop. Photoshop is a very powerful program for professional designers. There are many pages on this web site showing how to use the program. 6 This is an Adobe product help page. The purpose of this page is to give information to those using Photoshop. There is also a more in depth Adobe forum available where expert Photoshop users can help. 7 If you are serious about photography and want to get the best results from your photos you will need the right tools. This page shows how to use a powerful but small photo editing tool to produce some amazing images. 8 This page is aimed at advanced photographers who a681f4349e

 $1/3$ 

Q: Verify that an integer passes string validation I have a python script in which I'm attempting to verify that the input is either an integer or empty, and if an integer, that it is valid. The validation occurs: if (input == None): break else: if int(input) == 1: print("The integer must be between 1 and 5.") elif int(input) > 5 or int(input) 5 or int(input) The device for executing remotely by an external command the command that is stored in a storage device is known as described in JP-A-9-296653. When data of an application is stored in a storage device, it is general that the stored data is backed up to a recording medium such as a hard disk or a removable medium such as a CD-ROM. When a command for backup and the data to be backed up are to be input from an external device in order to backup the stored data in the storage device, it is necessary to fetch the command and data from the external device and to transfer the fetched command and data to the storage device. When the external device is a personal computer which is connected to a network, the command and the data can be input in real time, or even when the external device is connected to

## **What's New In?**

Electrophoretic separation of DNA fragments from rat liver chromatin. Rat liver chromatin preparations can be separated into two classes of small DNA fragments. Size histogram analysis of the two classes of chromatin fragments indicated that the major difference was between DNA fragments measuring 13-30 kb in size. In addition, chromatin extracted with 1 mM Ca2+, 0.6 M sucrose and 1 mM Mg2+ had a different size profile than that extracted with 0.6 mM or 0.06 M sucrose. The two types of chromatin were also separated on agarose-0.5% DEAE and DEAE-cellulose gels with decreasing pH, and the 0.5% DEAE gel was found to be more sensitive than the 0.5% DEAE-cellulose gel in separating the two types of chromatin.A comparison of albendazole, mebendazole and trichlorfon in the control of Fasciola hepatica in sheep. Fasciola hepatica in the abomasum of sheep was cultured following oral treatment with albendazole, mebendazole and trichlorfon. Three days after treatment with albendazole, mebendazole or trichlorfon, the percentage of flukes showing degree 5 or 6 in the non-hepatic tissue was respectively 0%, 13.3% and 66.7%, while that of flukes

showing degree 1 or 2 in the non-hepatic tissue was respectively 23.3%, 10.7% and 3.8%. Trichlorfon was significantly better than albendazole or mebendazole in reducing the mean numbers of flukes (P Brooke Shields' star is shining brighter than ever in the sun-drenched Mediterranean beach paradise of Greece.

## **System Requirements:**

Pre-requisite(s): The game requires a version of the Internet Explorer browser with ActiveX enabled. Some users may need to install a plug-in for Internet Explorer to be able to play the game. Your system must support MPEG-4 compression (MPG4-AVC) with H.264 video and AAC audio. The game requires Microsoft Windows OS 6.0 or later (including all Service Packs) and 32-bit or 64-bit version of the browser. The minimum recommended system requirements for Internet Explorer 9 and later are: OS

<http://bestonlinestuffs.com/?p=8708> [https://cameraitacina.com/en/system/files/webform/feedback/adobe-photoshop-cs4\\_20.pdf](https://cameraitacina.com/en/system/files/webform/feedback/adobe-photoshop-cs4_20.pdf) <https://www.cwbgroup.org/system/files/webform/iso-50001-certificates/photoshop-2022-version-2341.pdf> <http://granadaproperti.com/?p=100580> <https://www.capricaribbean.org/system/files/webform/contributed-documents/state care for children in jamaica: governance, accountability and quality of care/dekojain56.pdf> [http://reddenegocios.garantizamifuturo.com/upload/files/2022/06/uUU6G4Ro9ClaL5dT8caY\\_30\\_95a7d04f061e6688f5cc12ab99920496\\_file.pdf](http://reddenegocios.garantizamifuturo.com/upload/files/2022/06/uUU6G4Ro9ClaL5dT8caY_30_95a7d04f061e6688f5cc12ab99920496_file.pdf) <https://claverfox.com/advert/smtp-server-provider-best-smtp-server-provider-in-india/> <https://silkfromvietnam.com/adobe-photoshop-2022-version-23-1-1-crack-full-version-free-license-key/> [https://www.santafe-roma.it/wp-content/uploads/2022/07/Photoshop\\_CS4.pdf](https://www.santafe-roma.it/wp-content/uploads/2022/07/Photoshop_CS4.pdf) <https://abwabnet.com/photoshop-cs3-serial-number-and-product-key-crack-patch-with-serial-key-free-download-april-2022/> [https://polydraincivils.com/wp-content/uploads/2022/06/Photoshop\\_2022\\_Version\\_2301\\_Keygen.pdf](https://polydraincivils.com/wp-content/uploads/2022/06/Photoshop_2022_Version_2301_Keygen.pdf) <https://www.beaches-lakesides.com/realestate/photoshop-2022-crack-exe-file-license-code-keygen/> [https://fraenkische-rezepte.com/wp-content/uploads/2022/06/Photoshop\\_2021\\_version\\_22\\_Crack\\_.pdf](https://fraenkische-rezepte.com/wp-content/uploads/2022/06/Photoshop_2021_version_22_Crack_.pdf) [https://jimmyvermeulen.be/wp-content/uploads/2022/06/Photoshop\\_CC\\_2014.pdf](https://jimmyvermeulen.be/wp-content/uploads/2022/06/Photoshop_CC_2014.pdf) <http://www.coneccta.com/2022/06/30/photoshop-2022-version-23-mem-patch-download-3264bit-latest-2022/> <https://www.southboroughtown.com/sites/g/files/vyhlif7351/f/uploads/southborough-business-permitting-guide-final.pdf> <https://melhoreslivros.online/photoshop-2021-version-22-5-1-crack-activation-code-april-2022/> <http://brainworksmedia.in/uncategorized/photoshop-2021-version-22-1-1-keygen-generator-keygen/> <http://pepsistars.com/adobe-photoshop-cc-2019-version-20-keygen-crack-serial-key-2022-new/> <https://yvonneperez1982.wixsite.com/tralalucmo/post/photoshop-cc-2015-version-16-crack-free-download>